**Technische Hochschule Mittelhessen**

**Prof. Dr.-Ing. A. Christidis**

**Fachbereich Mathematik, Naturwissenschaften und Informatik** 

# **Klausur Grundlagen der Informatik WS 2015 / 16**

# *– Lösungshilfe –*

## **Personalien:**

**Name, Vorname: .......................................................................**

**Matrikelnummer: .......................................................................**

## **Hinweise:**

- **Die Bearbeitungszeit beträgt 90 Minuten.**
- **Alle schriftlichen Hilfsmittel sind zugelassen; andere Hilfsmittel, insb. elektronische Rechen- und Kommunikationsapparate dürfen nicht verwendet werden.**
- **Ausgesprochene Folgefehler (durch Übertragung falscher Zwischenergebnisse) werden in Folgerechnungen als richtig gewertet.**
- **Die Aufgaben sollen nur auf diesen Aufgabenblättern bearbeitet werden. Bei Bedarf kann zusätzliches Papier zur Verfügung gestellt werden.**
- **Zur sicheren Zuordnung aller Lösungen wird um eine persönliche Kennung (Name u./o. Matrikelnr.) auf allen Blättern gebeten.**
- **Auf Wunsch darf auch Bleistift verwendet werden.**

Zur leichteren Lesbarkeit werden Substantive nur in einem Geschlecht ("Nutzerin") verwendet.

**9. Februar 2016**

- **1. Aufgabe** (20 Punkte)
- a) In welchem Jahr und in welchem Alter ist Alan M. Turing gestorben? (Ungefähre Daten von +2 Jahren genügen.)

*Im Jahr 1954, im Alter von ca. 42 Jahren*

b) Wann werden Angaben zu Daten?

*Wenn sie etwas kennzeichnen.*

c) Direkt nach dieser Klausur treffen Sie eine Kommilitonin, die Ihnen unglücklich erzählt, sie habe eine halbe Stunde zuvor im Fachbereich angerufen und nachgefragt, ob sie sich noch anmelden könne, um die Klausur mitzuschreiben. Die Antwort lautete: "Nein."

Ist das "Nein" des Fachbereichs für Ihre Kommilitonin eine Angabe, ein Datum oder eine Information?

Begründen Sie bitte kurz Ihre Antwort!

## *Das "Nein" ist eine Information; denn sie fließt in eine Entscheidung (nicht mitzuschreiben bzw. nicht weiter zu fragen) ein.*

d) Welches Teilgebiet der Informatik lieferte jeweils die unten aufgeführten Ergebnisse?

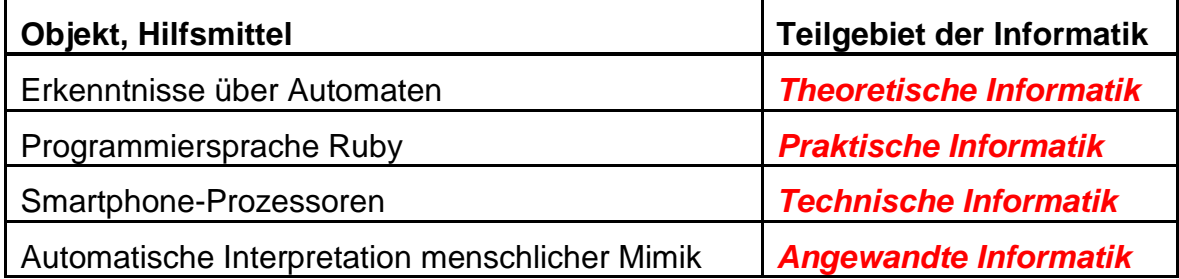

e) Gemäß Statistik (2011) sind in Deutschland 53,2 % der Berufstätigen Männer. Wie hoch ist der Informationsgehalt der Nachricht, daß es sich bei einer zufällig herausgegriffenen, berufstätigen Person, um eine Frau gehandelt hat? Geben Sie bitte auch die dazugehörige Einheit an!

(Tip: Der Anteil der Frauen unter den Berufstätigen ist gleich der Wahrscheinlichkeit, unter ihnen zufällig eine Frau anzutreffen.)

Verwenden Sie bitte bei Ihrer Rechnung ausschließlich Werte aus der u.a. Tabelle.

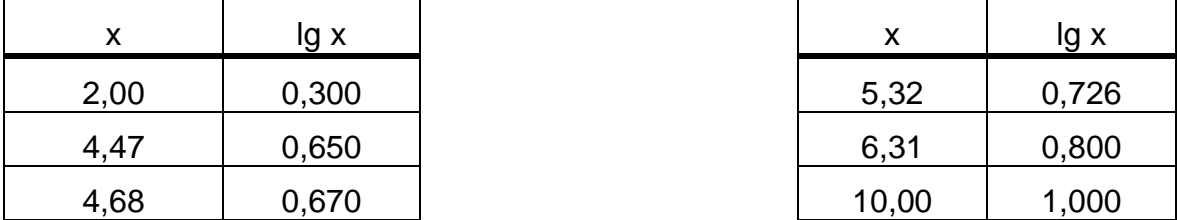

*Anteil der Frauen unter den Berufstätigen: (100 – 53,2) % = 46,8 % = 4,68/10.*

*Informationsgehalt [bit]: h = ld [1/p(x)] = ld (10/4,68) = [ lg (10) – lg (4,68) ] / lg(2) = [ 1 – 0,67 ] / 0,3 = 0,33 / 0,3 = 1,1* 

*Der Informationsgehalt beträgt 1,1 bit.*

### **2. Aufgabe** (25 Punkte)

Ein gelernter Elektriker möchte ab dem nächsten Semester Informatik studieren und will schon jetzt in eine internationale Fachbibliothek gehen, um sich Literatur für einen leichteren Einstieg in das Studium zu besorgen. Er fragt Sie nach einer Buchempfehlung, und Sie raten ihm:

Er erkennt in der Bibliothek ein geeignetes Buch (Eigenschaft **B**) daran, daß es in der Abteilung Informatik (Eigenschaft **I**) oder Computer Science (Eigenschaft **C**) steht. Als Sprache des Buches sollte er entweder Deutsch (Eigenschaft **D**) oder Englisch (Eigenschaft **E**) wählen; im letzteren Fall sollte er aber das Buch unbedingt in einfachem, sog. "Technical English", nehmen (Eigenschaft **T**) und, zur Pflege der deutschen Terminologie, parallel dazu, die hervorragenden Folien der GdI-Vorlesung (Eigenschaft **F**) lesen.

a) Wie lautet die Gleichung für die korrekte Buchsuche **B** in der Booleschen Notation?

## **B =** *(I V C) Λ (D V (E Λ T Λ F))*

b) Aufgrund Ihrer GdI-Routine zeichnen Sie für Ihren Gesprächspartner eine logische Schaltung, die der gelernte Elektriker sofort versteht. Hierbei wird die korrekte Buchwahl durch ein Lämpchen angezeigt.

Vervollständigen Sie bitte die Schaltung gemäß der o.a. Beschreibung!

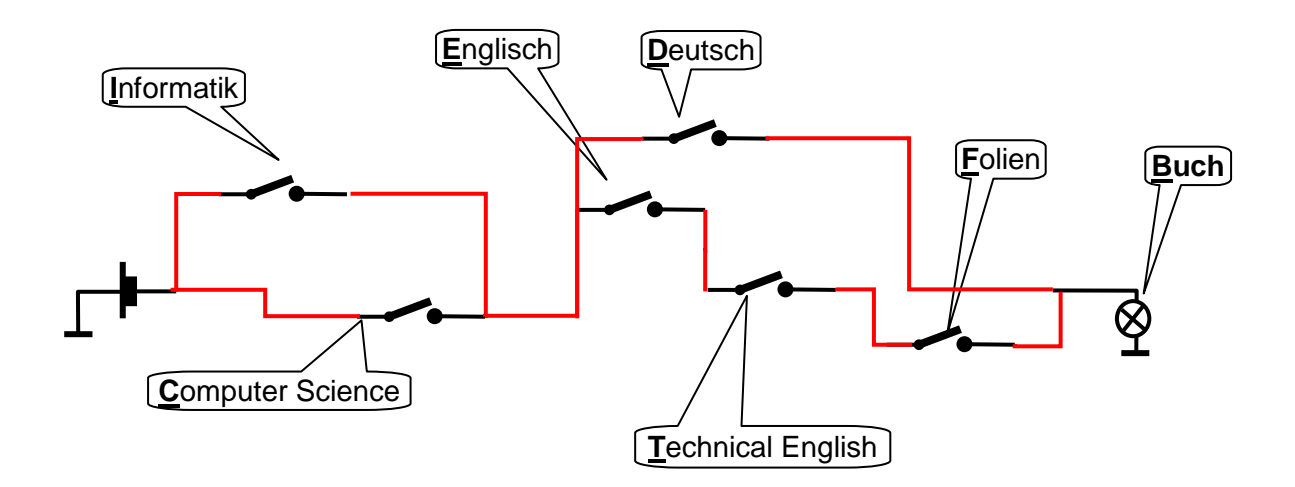

c) Schreiben Sie nun bitte in einer einfachen Form die Boolesche Gleichung für das Nicht-Finden der Eigenschaft **B** und formen Sie dann den Ausdruck so um, daß darin nur einzelne logische Bedingungen (keine Verknüpfungen) negiert werden.

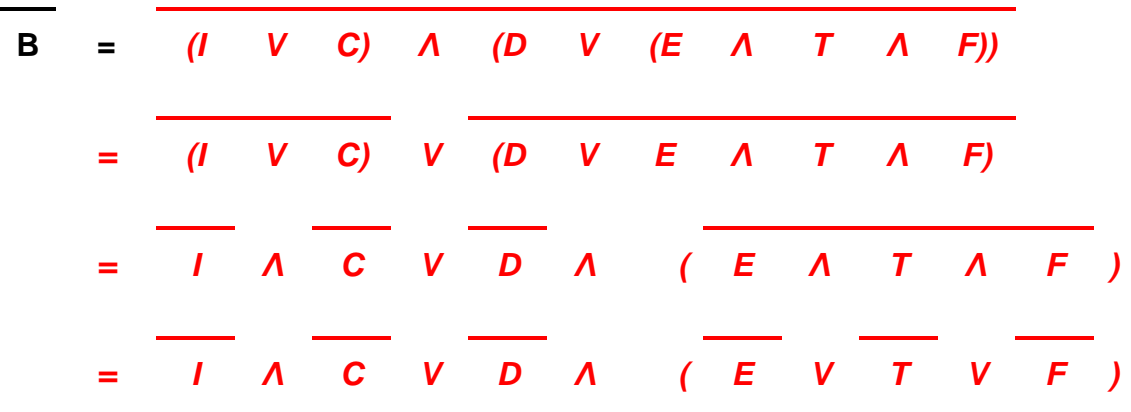

d) Bringen Sie bitte schließlich den zuletzt gefundenen logischen Ausdruck in eine Form, die keine Klammern enthält.

**B =** *I Λ C V D Λ E V D Λ T V D Λ F*

## **3. Aufgabe** (10 Punkte)

Berechnen Sie bitte die Differenz 131 – 121 = 10 im Dualzahlensystem, indem Sie erst die beiden Dezimalzahlen in Dualzahlen umwandeln, dann mit dem Zweierkomplement die Subtraktion durchführen und schließlich das Ergebnis als Dualzahl angeben. (Umwandlung des Ergebnisses in Dezimalzahl ist unnötig.)

*Dezimal* <sup>⇒</sup> *Dual fortlaufende Divisionen: 131 : 2 = 65 R 1 65 : 2 = 32 R 1 32 : 2 = 16 R 0 16 : 2 = 8 R 0 8 : 2 = 4 R 0 4 : 2 = 2 R 0 2 : 2 = 1 R 0 1 : 2 = 0 R 1* ⇒ *1000 00112 = 13110*

#### *Dezimal* <sup>⇒</sup> *Dual fortlaufende Divisionen:*

 *121 : 2 = 60 R 1*

```
 60 : 2 = 30 R 0
 30 : 2 = 15 R 0
 15 : 2 = 7 R 1
7:2 = 3R13:2 = 1R11: 2 = 0 R 1 ⇒ 111 1001₂ = 121<sub>10</sub>
```
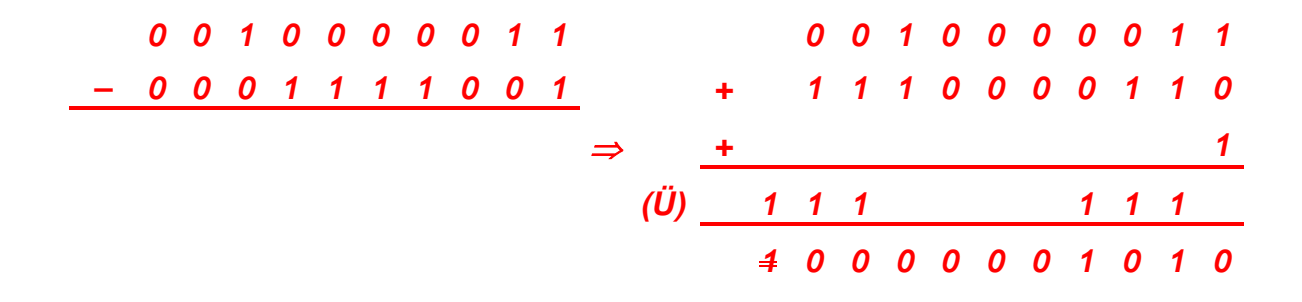

Ergebnis als Dualzahl (nur signifikante Stellen): *1010*

## **4. Aufgabe** (15 Punkte)

Rechnen Sie bitte anhand der u.a. Fragen vor, wie Sie die folgende Bitbelegung gemäß IEEE-Standard 754 als Dezimaldarstellung ermitteln:

## **1 1 0 0 0 0 0 0 1 1 0 0 0 0 0 0 0 0 0 0 0 0 0 0 0 0 0 0 0 0 0 0**

a) Welches Vorzeichen V hat die gespeicherte Zahl? Woran ist das zu erkennen, und welcher mathematische Ausdruck macht das deutlich?

*Das führende Bit ist V=1. Das ist ein negatives Vorzeichen ( – ); denn*  $(-1)^V = (-1)^1 = -1$ 

b) Welche Bit-Kombination wurde hier als Exzeß-Darstellung des Exponenten gespeichert, und welche Dezimalzahl stellt sie dar?

(Angabe der binären und der dezimalen Form genügt.)

 $E_{\text{Exzel}} = 100000001_2 = 129_{10}$ 

c) Wie ermittelt sich aus dem Vorzeichen V, dem tatsächlichen Exponenten E und der Mantisse M die hier gespeicherte Dezimalzahl?

*Tatsächlicher Exponent: 129 – 126 = 3*

*Mantisse-Normierung aufheben: Tatsächliche Mantisse = 0,1100…2*

*Dezimalzahl-Darstellung: – 0,1100<sub>2</sub></sub>*  $\mathbf{x} \cdot \mathbf{2}^3 = -110,0 \cdot \mathbf{2} = -(2^2 + 2^1)_{10} = -6,0 \cdot \mathbf{10}$ 

### **5. Aufgabe** (20 Punkte)

Interessenten in Übersee, die weltweit mit politischen Veränderungen rechnen, bitten Sie, alle kommenden Wahlen in Europa zu beobachten und immer möglichst schnell zu melden, wieviele der vier bisher stärksten Parteien auch nach den Wahlen die vier größten Fraktionen in den neuen (nationalen oder kommunalen) Parlamente bilden. Sie nehmen den Auftrag an.

Behandeln Sie dazu bitte die folgenden Teilaufgaben:

a) Da Sie noch nicht wissen, wann, wo, welche Parteien mit welchen Chancen in Europa kandidierenden, erklären Sie zunächst Ihren Auftraggebern, daß Sie die heute jeweils vier stärksten Parteien als gleich wahrscheinliche Kandidaten ansehen, auch in Zukunft die vier stärksten Fraktionen zu stellen. Sie vereinbaren, die aktuell im jeweiligen Land vier stärksten Parteien gleich lang binär zu codieren und nach der Wahl in der Reihenfolge ihrer dann erreichten Stärke zu übermitteln (wenn sie dann noch zu den vier stärksten gehören).

Rechnen Sie bitte kurz vor, welche einheitliche Codierungslänge L (Anzahl Bits) Sie zur Codierung von vier gleich wahrscheinlichen Parteien benötigen:

### $2^{L}$  >  $4$

## <sup>⇒</sup> *L ld 2 = L ≥ ld 4 = 2*   $\Rightarrow$   $L = 2$

b) Bei intensiverer Befassung mit der Aufgabenstellung erkennen Sie, daß die nächsten Wahlgänge in Regionen Europas mit ähnlichen politischen Strukturen stattfinden und die Chancen der Beteiligten überregional ähnlich sind. Sie melden Ihren Partnern, daß Sie die Parteien mit ungleicher Länge codieren werden. Sie wenden das Codierungsverfahren von Fano an und verwenden als Wahrscheinlichkeitstabelle die aufgerundeten Ergebnisse einer europaweiten Umfrage:

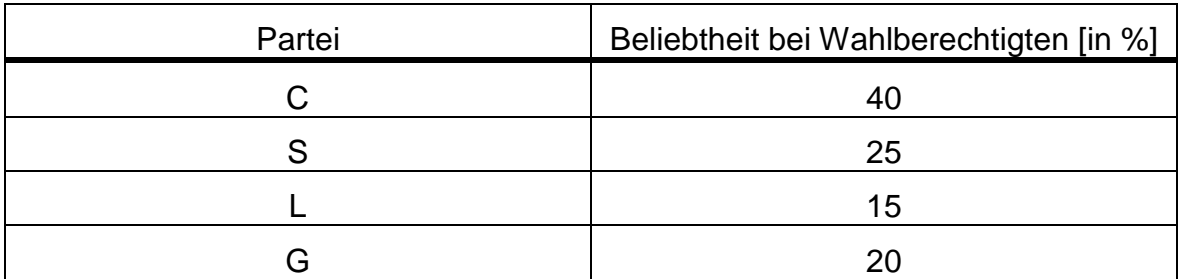

Codieren Sie bitte die Parteien als binäre Nachrichten x<sub>i</sub> nach Fano. Sie können dazu die Struktur der vorbereiteten Tabelle nutzen:

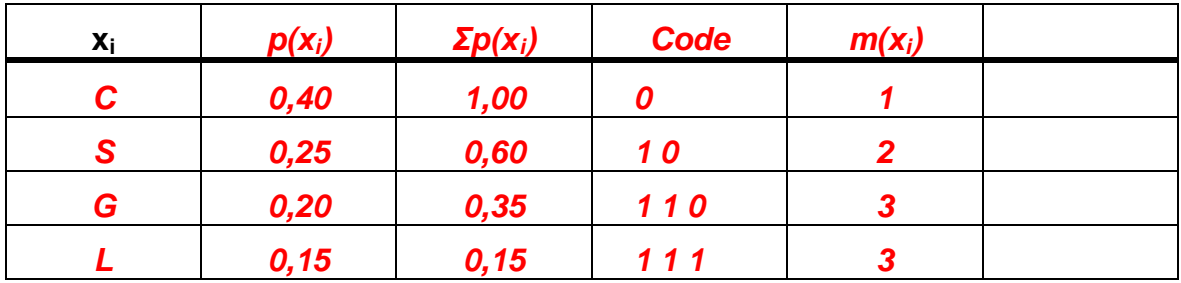

c) Erstellen Sie nun bitte den Binärbaum, der sich aus der Anwendung der Fano-Methode ergibt:

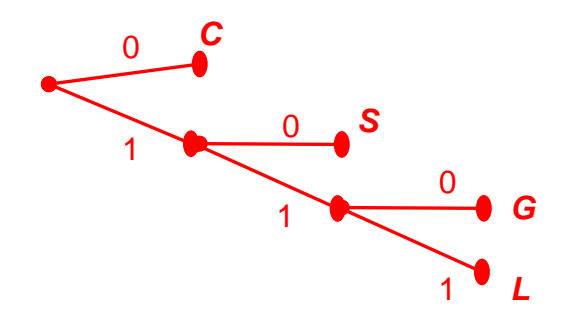

d) Rechnen Sie bitte vor, wie hoch die mittlere Binärstellenzahl bei der Codierung nach Fano ist:

 $m = \sum (p_i \cdot m_i)$  *= m(C) p(C) + m(S) p(S) + m(L) p(L) + m(G) p(G) = 1 \* 0,4 + 2 \* 0,25 + 3 \* 0,15 + 3 \* 0,2 = 1,95 bit / Nachricht* 

e) Nach den ersten Wahlgängen ziehen Sie Bilanz Ihrer Codierungsarbeit.

Bei allen Wahlen wurden die starken Parteien abgestraft: Von den ehemals vier gehören nur noch die zwei größeren zu den nunmehr vier stärksten Parteien.

Rechnen Sie bitte kurz vor:

Wie viele Binärstellen hätten Sie bei gleich langer Codierung nach jeder Wahl übermitteln müssen, um die (nur noch zwei) codierten Parteien zu melden, wie viele waren es nach Anwendung der Fano-Methode?

*Binärstellen-Übermittlung bei gleicher Codierungslänge: 2 Parteien x 2 Bit/Partei = 4 Bit*

*Binärstellen-Übermittlung nach Fano: 1 Partei x 1 Bit/Partei + 1 Partei x 2 Bit/Partei = 3 Bit*

## **6. Aufgabe** (10 Punkte)

Einem sehr alten Nachbarn Ihrer Eltern wollen Sie eine Freude machen: Sie wollen ihm zeigen, daß Sie sich noch erinnern, wie er Ihnen sagte, als Sie noch klein waren, daß er in seinen Kaffee so viel Milch schüttet, bis er die gleiche Farbe wie Ihre Milchschokolade hat, in einer Tasse, die er nicht zu voll haben will, weil er manchmal mit seinem Kaffee herumläuft.

Seine Rezeptur wollen Sie sich als Flußdiagramm aufbauen:

Zunächst füllen Sie die Tasse zur Hälfte mit Kaffee. Dann fangen Sie an, sehr vorsichtig Milch dazuzugeben. Das setzen Sie fort, solange das Gemisch noch zu dunkel ist. In seltenen Fällen verpassen Sie den richtigen Moment, und der Kaffee wird zu hell; dann müssen Sie noch etwas Kaffee hinzunehmen und erneut überprüfen, ob Milch noch hinzu kommen sollte. Da Sie große Tassen verwenden, brauchen Sie sich um eine Überfüllung der Tasse keine Sorgen zu machen. Sobald die Farbe stimmt, servieren Sie dem alten Herrn seinen Kaffee.

Vervollständigen Sie bitte das Flußdiagramm durch Einzeichnen der Pfeile in Ablaufrichtung!

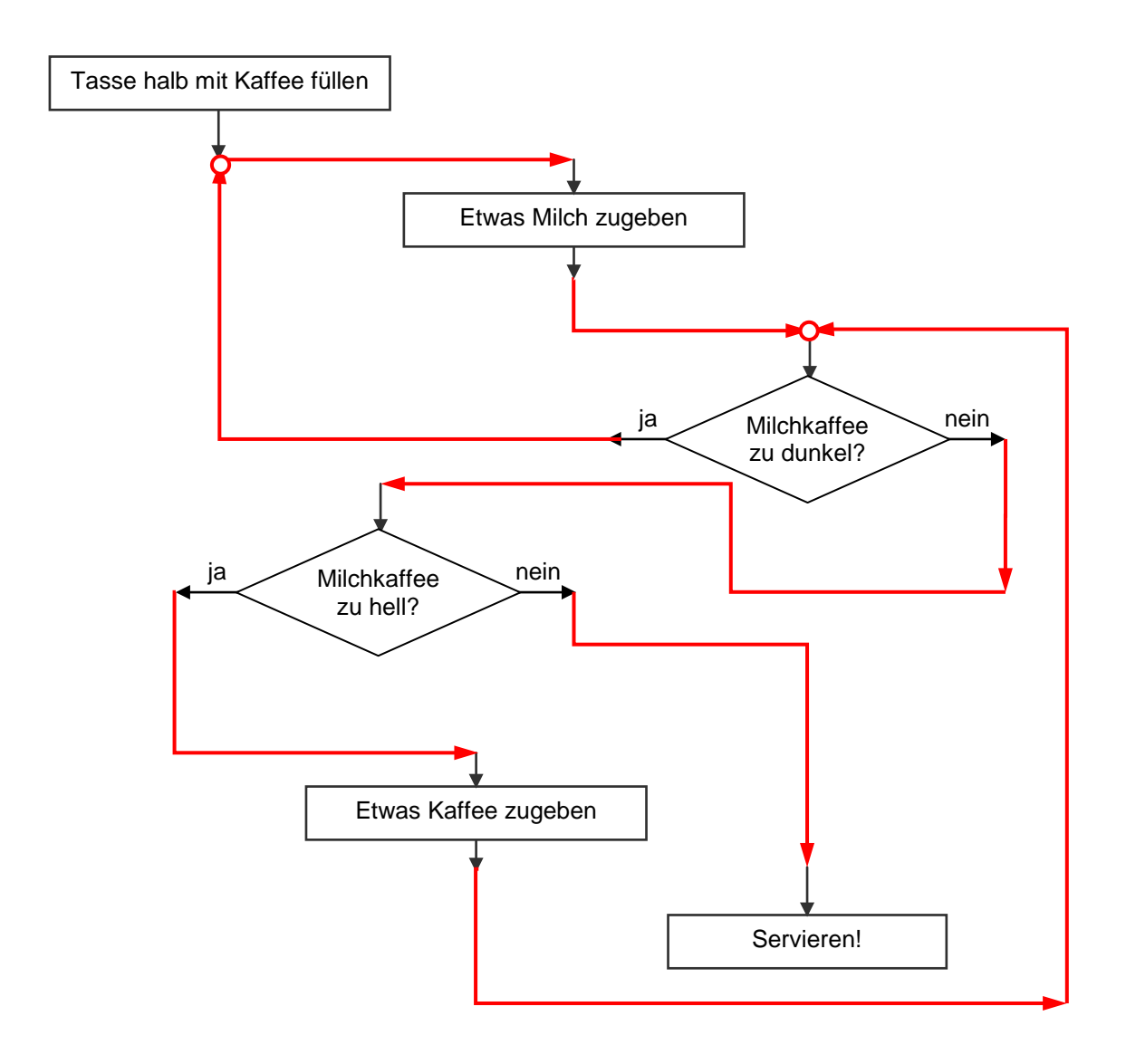

## **Platz für Notizen:**